## **Multi-Objective Optimization of Magnetics for Power Electronic Converters Kristen Booth, Srdjan Srdic, and Srdjan Lukic**

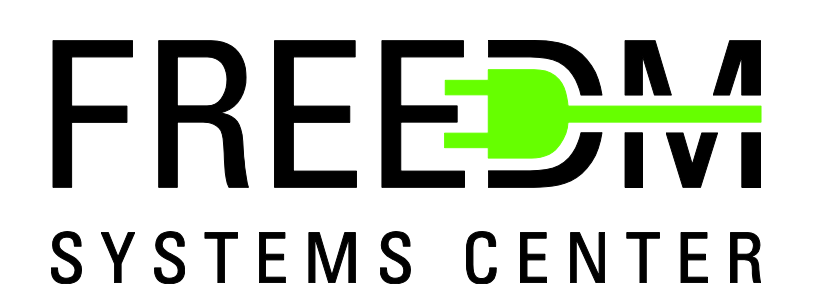

## **Overview**

## **Method**

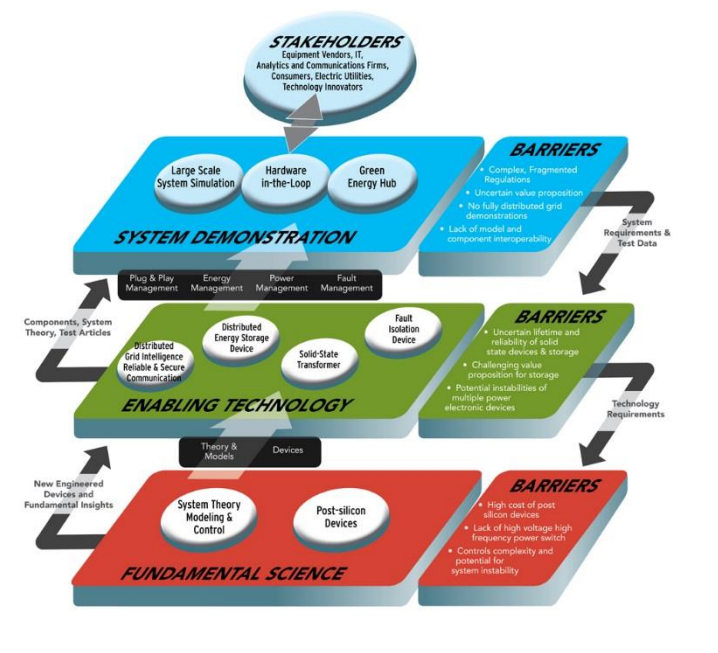

Fig. 1. FREEDM Systems Center 3-plane diagram.

While power electronic converter topologies have evolved through the years, the design process has not. The aim of this project is to provide valuable design data that can improve the research and design process. The completed algorithm will have the ability to show tradeoffs in power density, efficiency, and cost for various topologies and their applications.

Unlike other optimization algorithms, this setup does not require a closedform set of equations; it uses a circuit simulator, such as Modellica, to model the converter. From there, the data is imported to MATLAB® for design. The magnetics design process is described in this poster.

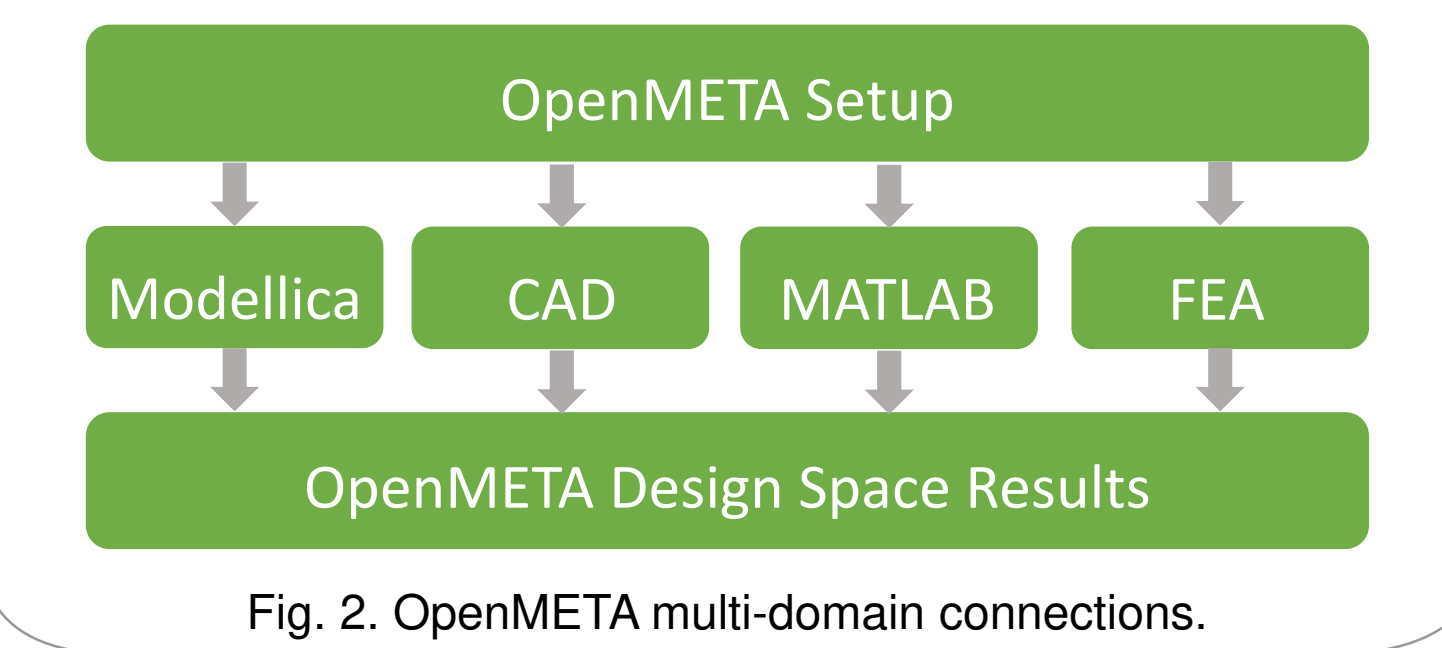

## $[V_{pri}(A_{wp}) + V_{sec}(A_{ws})]D$  $AP =$  $k_f f_{sw} B_m K_{cu}$  $AP \leq W_A A_{core} Num_{core}$  $N_{pri}A_{wp}+N_{sec}A_{ws}$  $K_{cu} =$  $W_A$ 000 000 00<br>000 000 00 00<br>000 000 00 00

All models are handled as natural convection without the use of heat sinks. While the algorithm cannot predict all losses, it is accurate enough to reduce the design space for future iterations to a much smaller field of design points. The three key magnetics design components modelled are

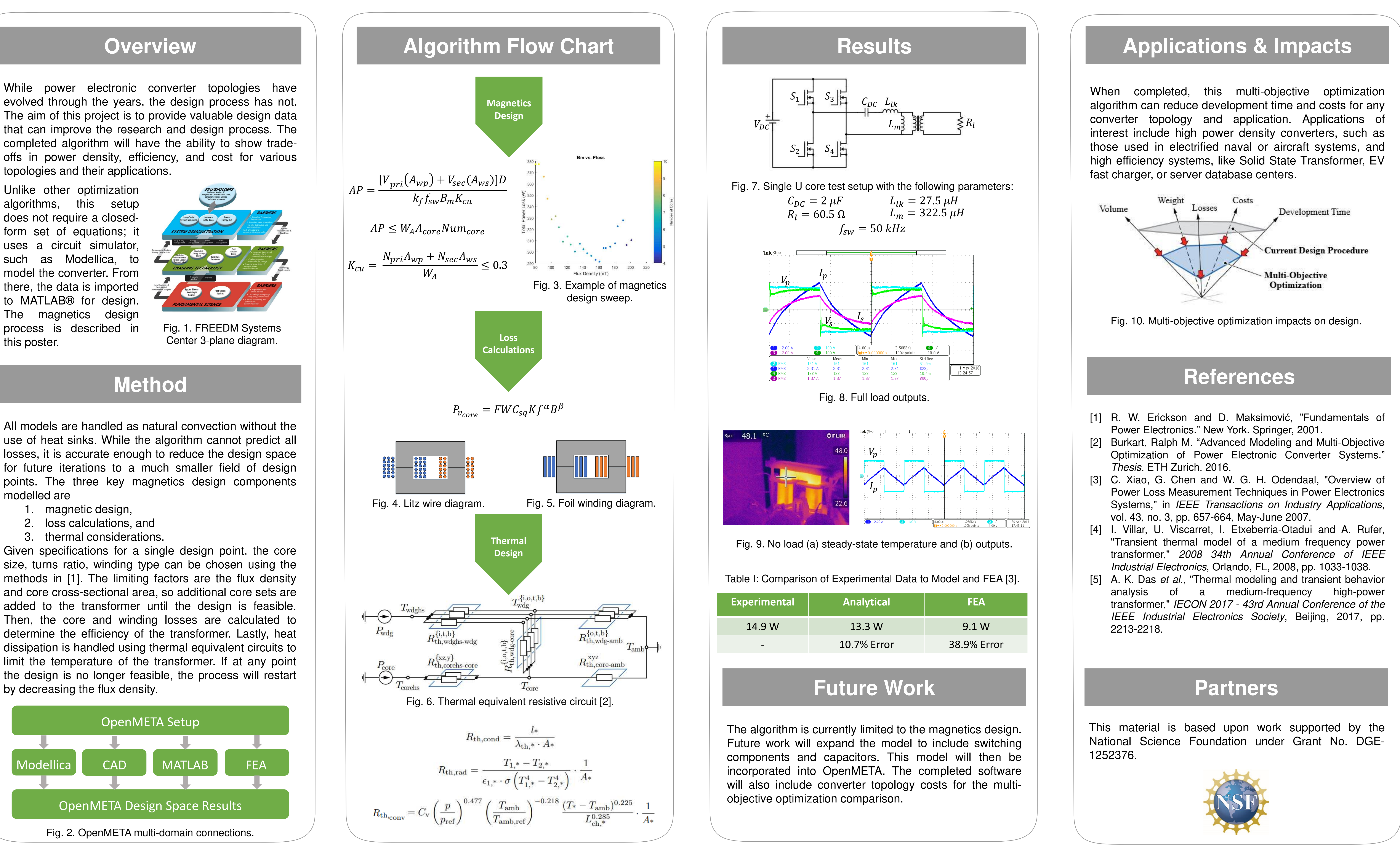

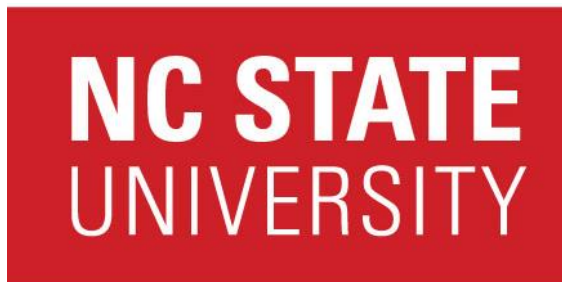

- 1. magnetic design,
- 2. loss calculations, and
- 3. thermal considerations.

Given specifications for a single design point, the core size, turns ratio, winding type can be chosen using the methods in [1]. The limiting factors are the flux density and core cross-sectional area, so additional core sets are added to the transformer until the design is feasible. Then, the core and winding losses are calculated to determine the efficiency of the transformer. Lastly, heat dissipation is handled using thermal equivalent circuits to limit the temperature of the transformer. If at any point the design is no longer feasible, the process will restart